#### **XIOS in ORCHIDEE Implementation and how to use**

Thanks to Arnaud Caubel, first implementation in ORCHIDEE Yann Meurdesoif, main developer of XIOS

> Presentation by Josefine Ghattas ORCHIDEE-DEV 31 mars 2015 Updated 4 nov 2015

## XIOS in some words

- Library dedicated to **IO management of climate codes**, developed at IPSL by Y. Meurdesoif
- **XML** configuration file
- **Attached** mode (library) or **server** mode (asynchronous transfer), multiple (sequential writing) or single (parallel writing) output file
- **NetCDF** format (GRIB2 in progress, ICHEC collaboration)

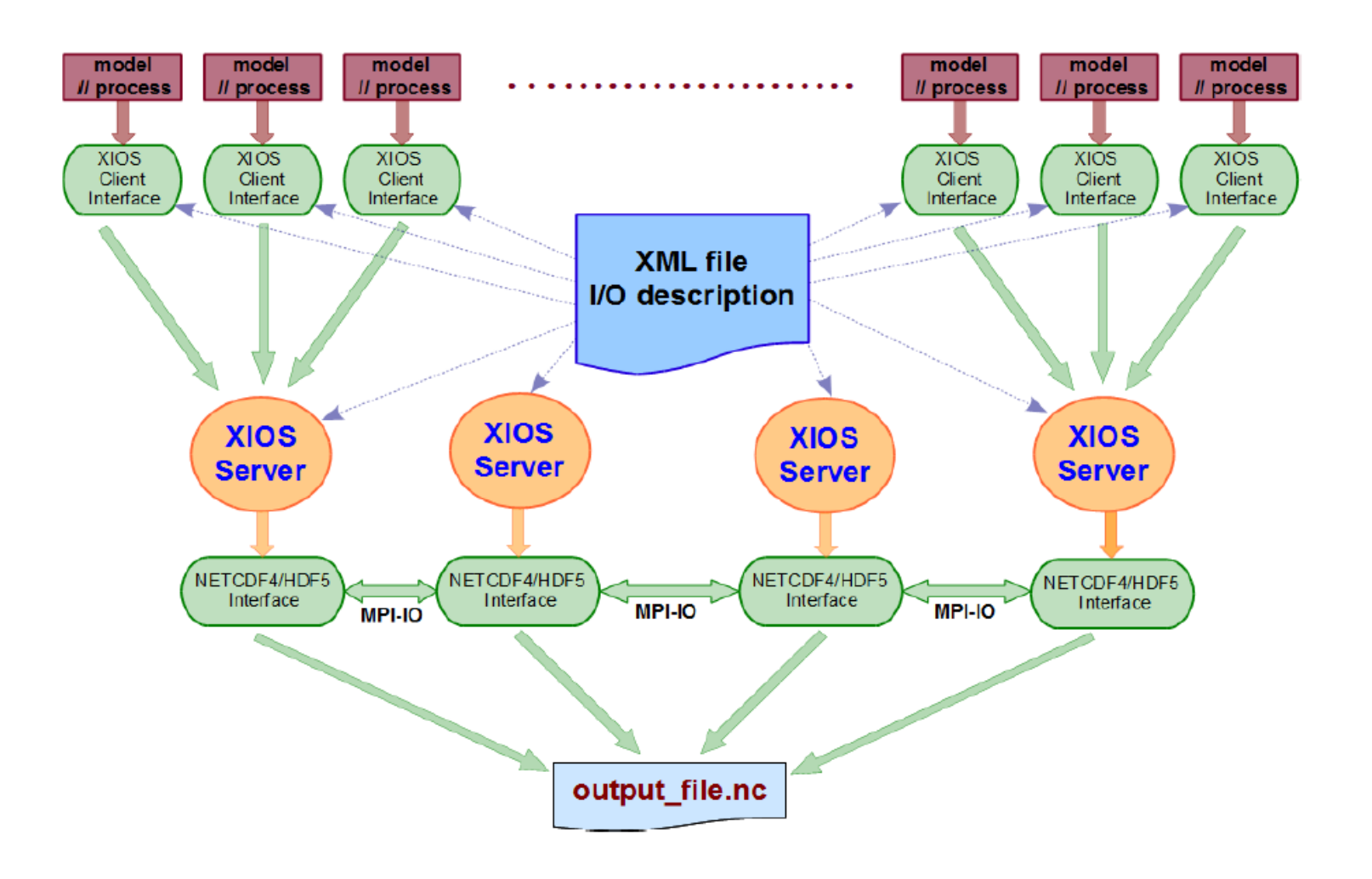

### Attached mode or with server

#### ● **Attached mode:**

compile and link with XIOS library **One executable:** orchidee ol or gcm.e XML : using\_server=false file definition type="multiple file"  $\Rightarrow$  rebuild needed file definition type="one\_file" => no rebuild needed

● Advantage: Easy to use, for test cases, **sequential usage**

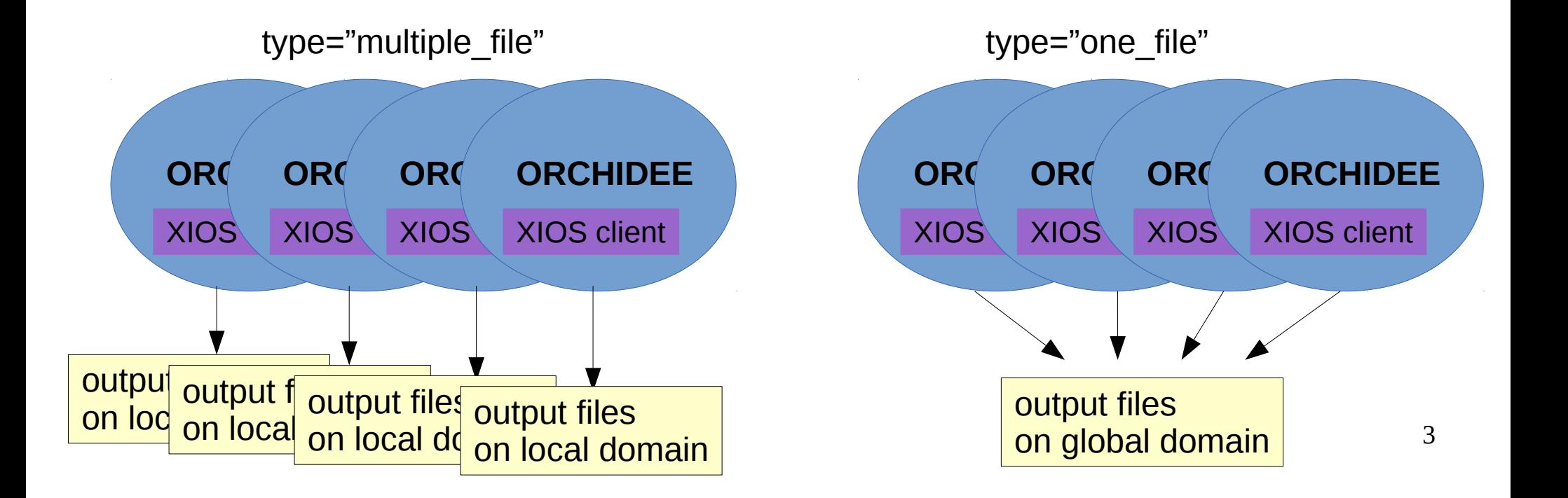

### Attached mode or with server

#### ● **Server mode:**

compile and link with XIOS library **Two executables:** orchidee ol or gcm.e + xios server.exe XML : using\_server=true file\_definition type="multiple\_file" => rebuild needed if more than one server file definition type="one file"

• Advantage: Better performances

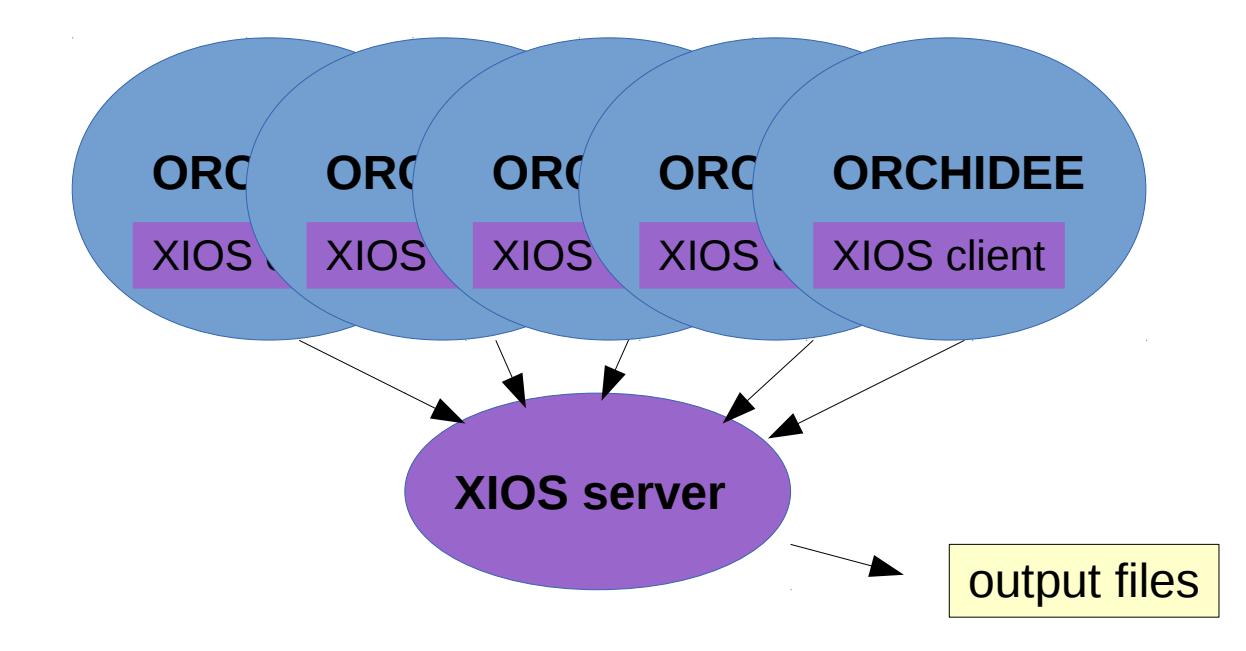

### Attached mode or with server

#### ● **IPSLCM6 with XIOS server:**

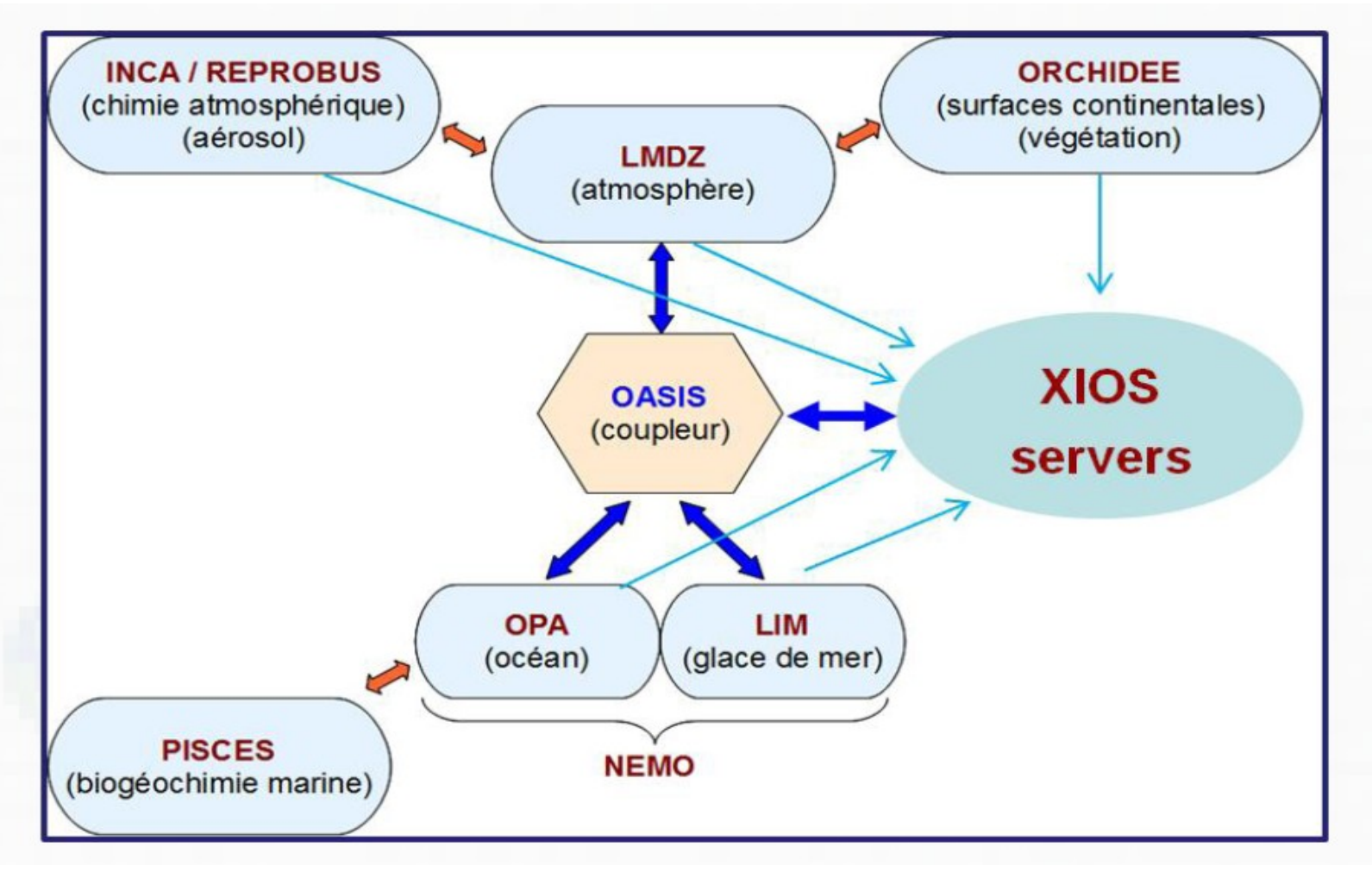

#### Presentation plan

- Introduction to XIOS
- Implementation in ORCHIDEE
- Structure of XML parameter files
- Add new variables in the code and using xml
- Control output
- Compile and install
- Standard use with libIGCM configurations

# Implementation in ORCHIDEE

- Implementation in ORCHIDEE done by Arnaud Caubel and Josefine Ghattas, introduced in ORCHIDEE **trunk revision 1788**, June 2014
- Results validated against IOIPSL output at curie.
- Running at **curie**/TGCC, **ada**/IDRIS and **obelix**/LSCE
- To be used with libIGCM configurations: **ORCHIDEE\_trunk**, **LMDZOR\_v6** and **IPSLCM6\_rc0**
- In ORCHIDEE:
	- src\_parallel/xios\_orchidee.f90 : One module doing all interfacing to XIOS
	- **src\_xml** : new directory in ORCHIDEE containing xml files for running with XIOS
	- New parameter **XIOS\_ORCHIDEE\_OK** in run.def to activate running with XIOS

### xios\_orchidee.f90

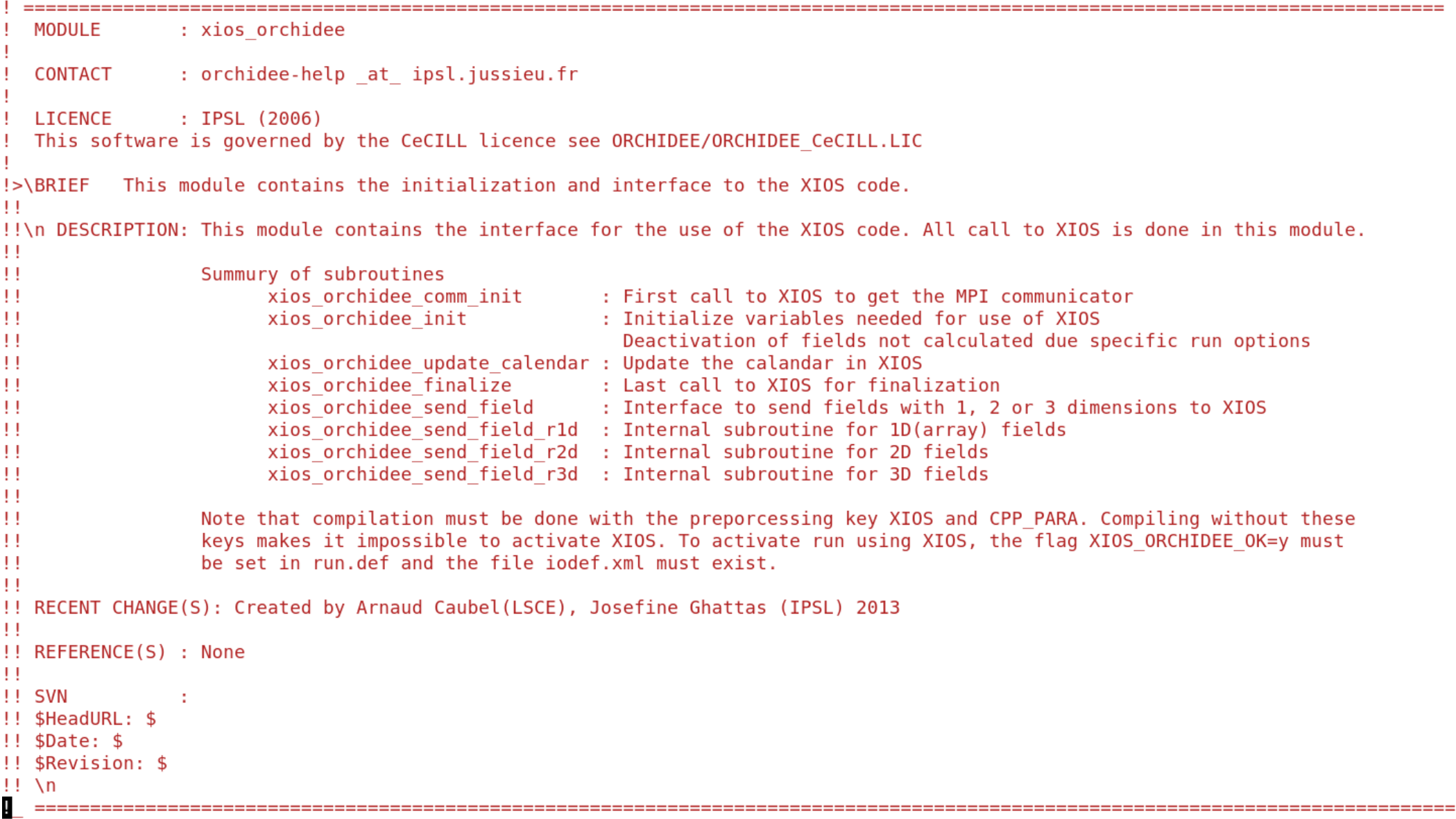

# xios\_orchidee.f90

This module contains the interface for the use of the XIOS code. All call to XIOS is done in this module. All call to XIOS are protected by cpp key XIOS to make compiling without XIOS possible.

Public subroutines:

#### ● **xios\_orchidee\_comm\_init**

First call to XIOS to get the MPI communicator instead of MPI\_COMM\_WORKD. Subroutine is called from init\_orchidee\_mpi, only in offline mode.

#### ● **xios\_orchidee\_init**

Initialize variables needed for use of XIOS. Define horizontal domain and axes. Deactivation of fields not calculated due specific run options. Subroutine is called from intersurf initialize.

#### ● **xios\_orchidee\_update\_calendar**

Update the time step in XIOS, called at each time step from intersurf\_main.

#### ● **xios\_orchidee\_finalize**

Last call to XIOS for finalization.

# xios\_orchidee.f90

Public interface: **xios\_orchidee\_send\_field** 

- Interface to send a field to XIOS.
- The field should be at landpoint compressed 1D grid and can have one (or two) extra dimensions
- To be called at each time step the variable is calculated
- Can be called from all modules in ORCHIDEE

The interface including the following private subroutines:

- xios\_orchidee\_send\_field\_r1d 1D(array) fields
- xios orchidee send field r2d 2D fields
- $\bullet$  (xios orchidee send field r3d 3D fields, not yet to be used)

### xios\_orchidee\_send\_field

#### USE xios orchidee

```
REAL(r std), DIMENSION (kjpindex) :: soilflx
REAL(r std), DIMENSION (kjpindex) :: surfheat incr
REAL(r std), DIMENSION (kjpindex, ngrnd) :: ptn
\cdots
```

```
CALL xios orchidee send field("ptn", ptn)
CALL xios orchidee send field("Qg", soilflx)
CALL xios orchidee send field("DelSurfHeat", surfheat incr)
```
### xios\_orchidee\_send\_field

Example from thermosoil main:

```
USE xios orchidee
```

```
REAL(r std), DIMENSION (kjpindex) :: soilflx
REAL(r std), DIMENSION (kjpindex) :: surfheat incr
REAL(r_std), DIMENSION (kjpindex, ngrnd) :: ptn
\cdotsCALL xios_orchidee_send_field("ptn",ptn)
```

```
CALL xios_orchidee_send_field("Qg",soilflx)
CALL xios orchidee send field ("DelSurfHeat", surfheat incr)
```
#### Syntax: **CALL xios\_orchidee\_send\_field(field\_id, field)**

field\_id: a unique identifier, the same id is set in the field definition in parmeter file field def orchidee.xml which must be present at run time CHARACTER(len=\*)

field: the variable to send to XIOS. The variable is on landpoint grid, it can have one suplementary axis: REAL(r\_std), DIMENSION(kjpindex) or REAL(r\_std), DIMENSION(kjpindex,:)

# Specific case in xios orchidee init

In subroutine xios\_orchidee\_init:

```
Ţ
!! 6. Deactivation of some fields if they are not calculated
IF ( .NOT. river routing ) THEN
   CALL xios set field attr("basinmap", enabled=, FALSE,)
   CALL xios set field attr("nbrivers".enabled=.FALSE.)
   CALL xios set field attr("riversret", enabled=, FALSE,)
   CALL xios set field attr("hydrographs", enabled=. FALSE.)
   CALL xios set field attr("fastr", enabled=. FALSE.)
   CALL xios set field attr("slowr", enabled=. FALSE.)
   CALL xios set field attr("streamr".enabled=.FALSE.)
   CALL xios set field attr("lakevol", enabled=. FALSE.)
   CALL xios set field attr("pondr", enabled=. FALSE.)
END IF
IF (hydrol cwrr ) THEN
   CALL xios set field attr("dss", enabled=. FALSE.)
   CALL xios set field attr("ggsb", enabled=. FALSE.)
   CALL xios set field attr("bgsb", enabled=. FALSE.)
   \cdots
```
Done to avoid variables to be written in output files if they are not calculated for a specific option. The same .xml files can therefore be used.

This is not done for stomate variables. If stomate is deactivated, the stomate file should be deactivated in file def orchidee.xml. Otherwise the variables will be declared but never written.

# xml parameter files

To run ORCHIDEE with XIOS all diagnostic output files are configured through xml files. Following 4 files need to be present at each execution :

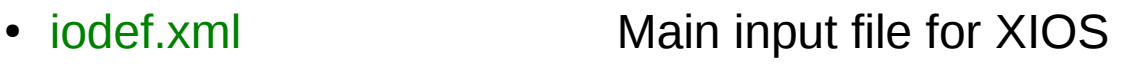

- context orchidee.xml Axis and domain information, include field and file def
- **field\_def\_orchidee.xml => Definition for each variable send in ORCHIDEE** => Only change if added new varible in ORCHIDEE

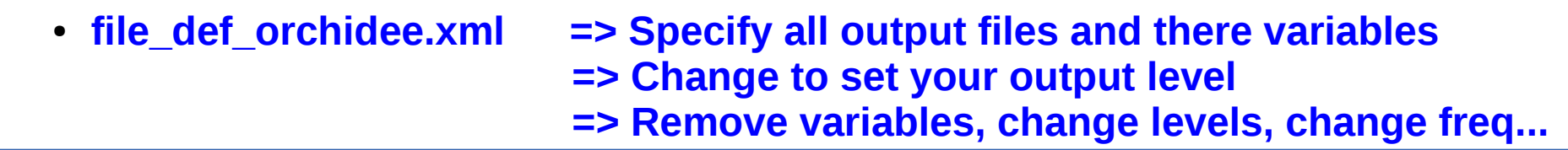

And in run.def : XIOS\_ORCHIDEE\_OK=y

The above xml file are stored in ORCHIDEE/src\_xml directory.

#### 1- iodef.xml

 $\leq$ ?xml version="1.0"?> <!.. ========================== <!-- iodef.xml : Main configuration file for production of output files using XIOS  $\sim$ A seperatate file context orchidee.xml contains all specifications for ORCHIDEE  $\leq$  !  $\sim$  - $-5$ <! . . =========================== \_\_\_\_\_\_\_\_\_\_\_\_\_\_\_\_\_\_\_\_\_\_\_\_\_\_\_ --------------------------------- $-5$ 

#### <simulation>

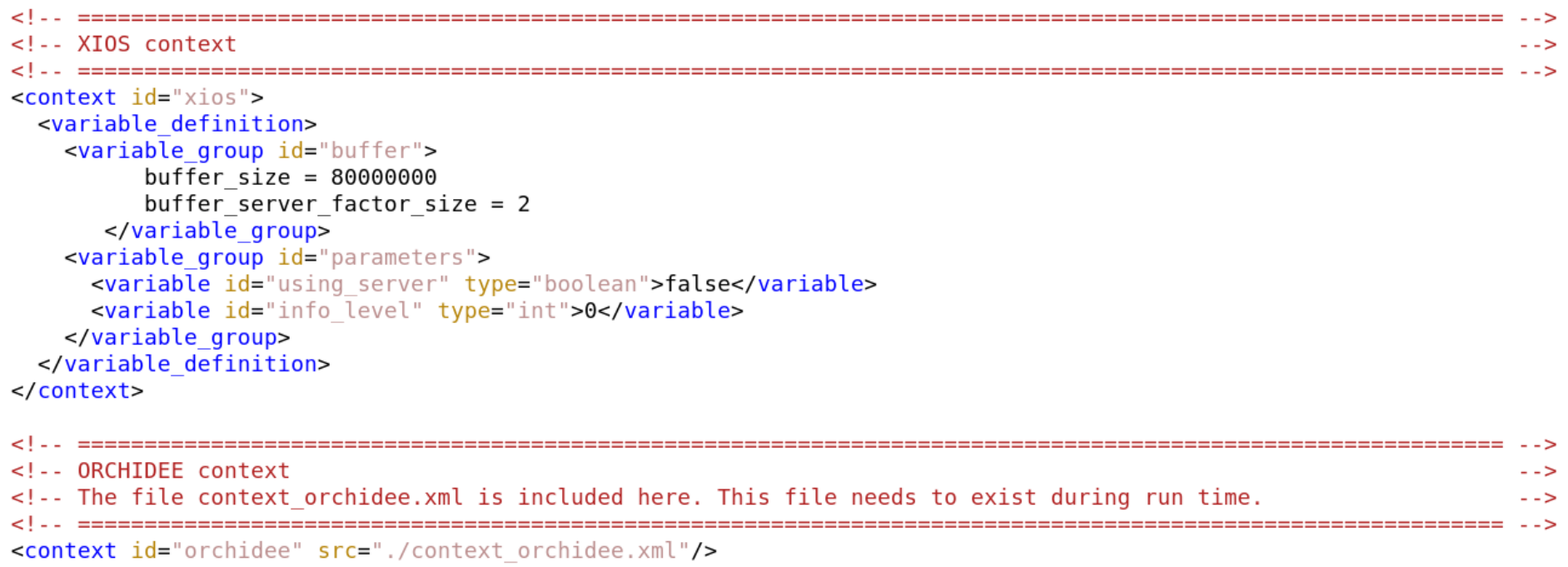

</simulation>

#### 1- iodef.xml

 $\leq$ ?xml version="1.0"?> <!.. ========================= <!-- iodef.xml : Main configuration file for production of output files using XIOS  $\sim$ A seperatate file context orchidee.xml contains all specifications for ORCHIDEE  $\leq$  !  $\sim$  - $-5$ <!.. ====================== ====================== \_\_\_\_\_\_\_\_\_\_\_\_\_\_\_\_\_\_\_\_\_\_\_\_\_\_\_\_\_\_\_\_\_  $-5$ 

#### <simulation>

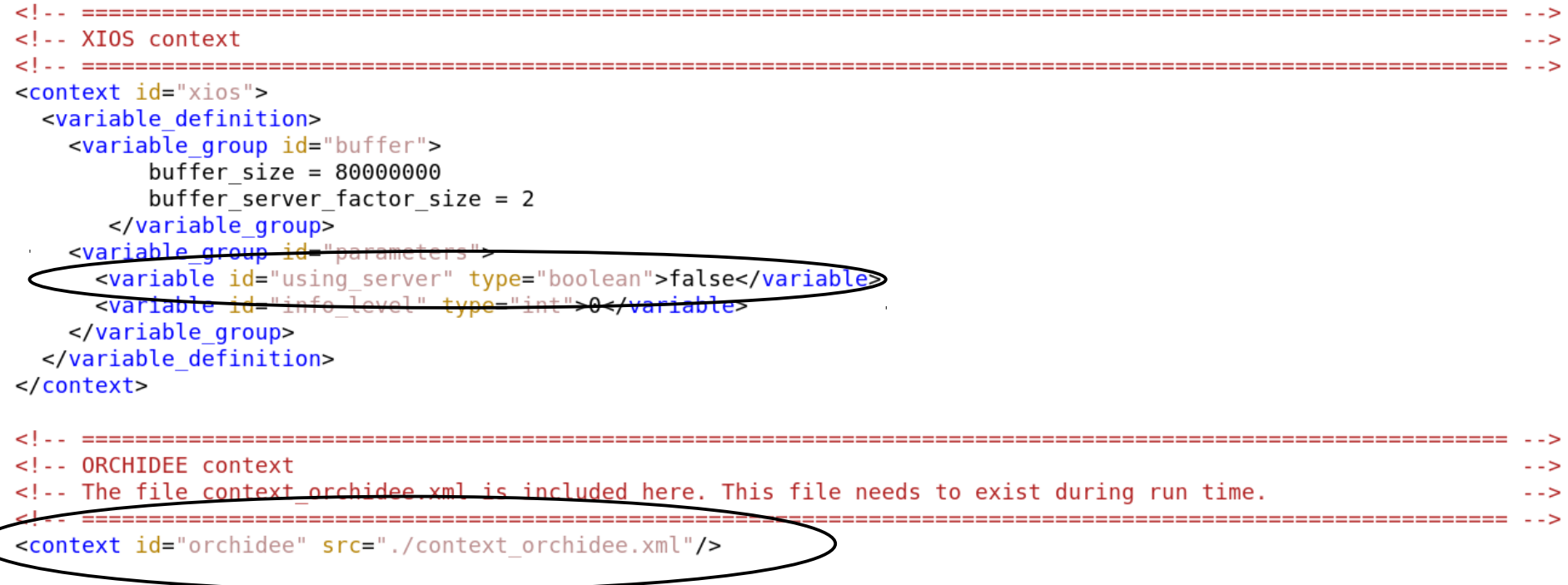

</simulation>

### 1- iodef.xml

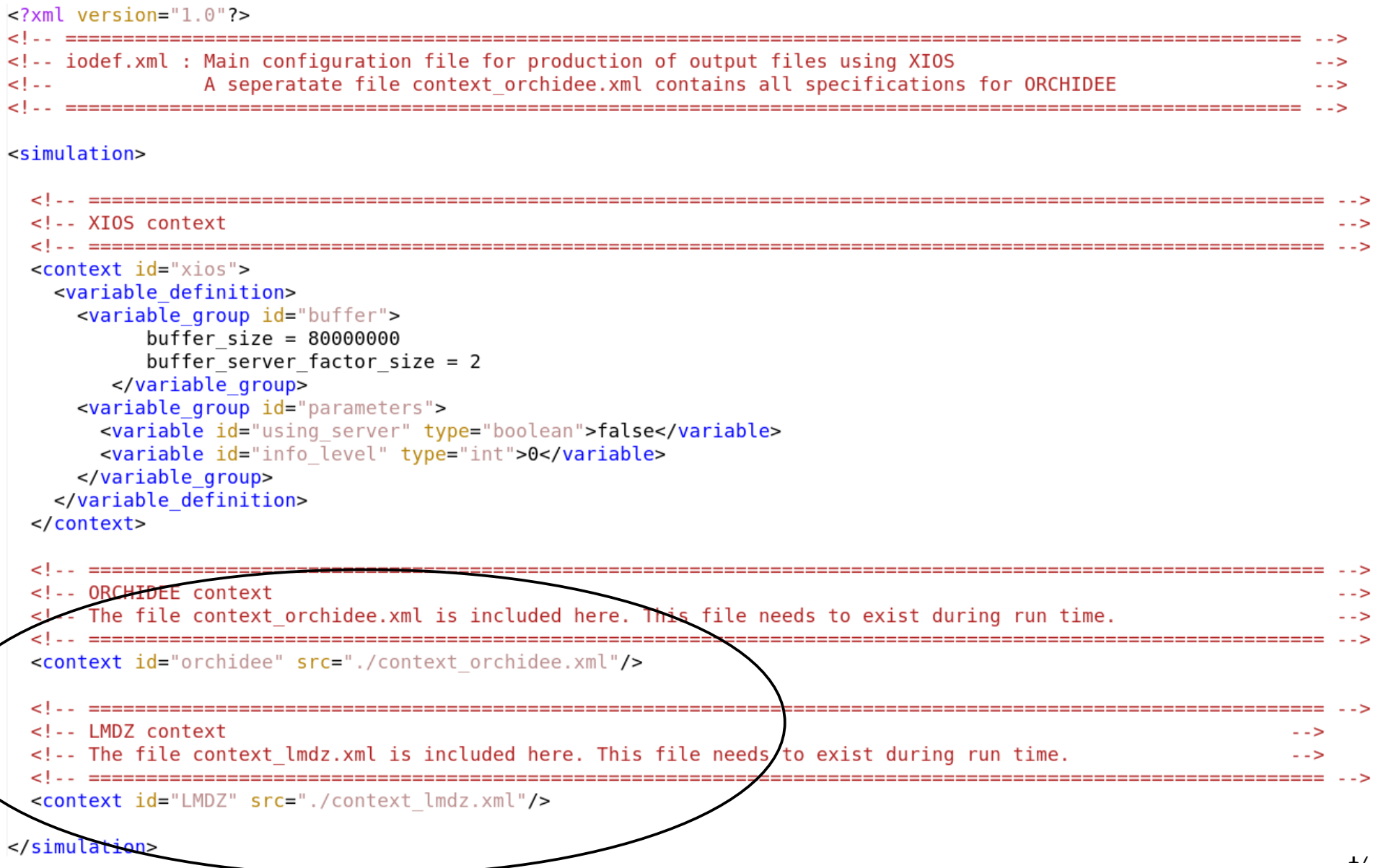

 $\bar{1}$ 

### 2- context\_orchidee.xml

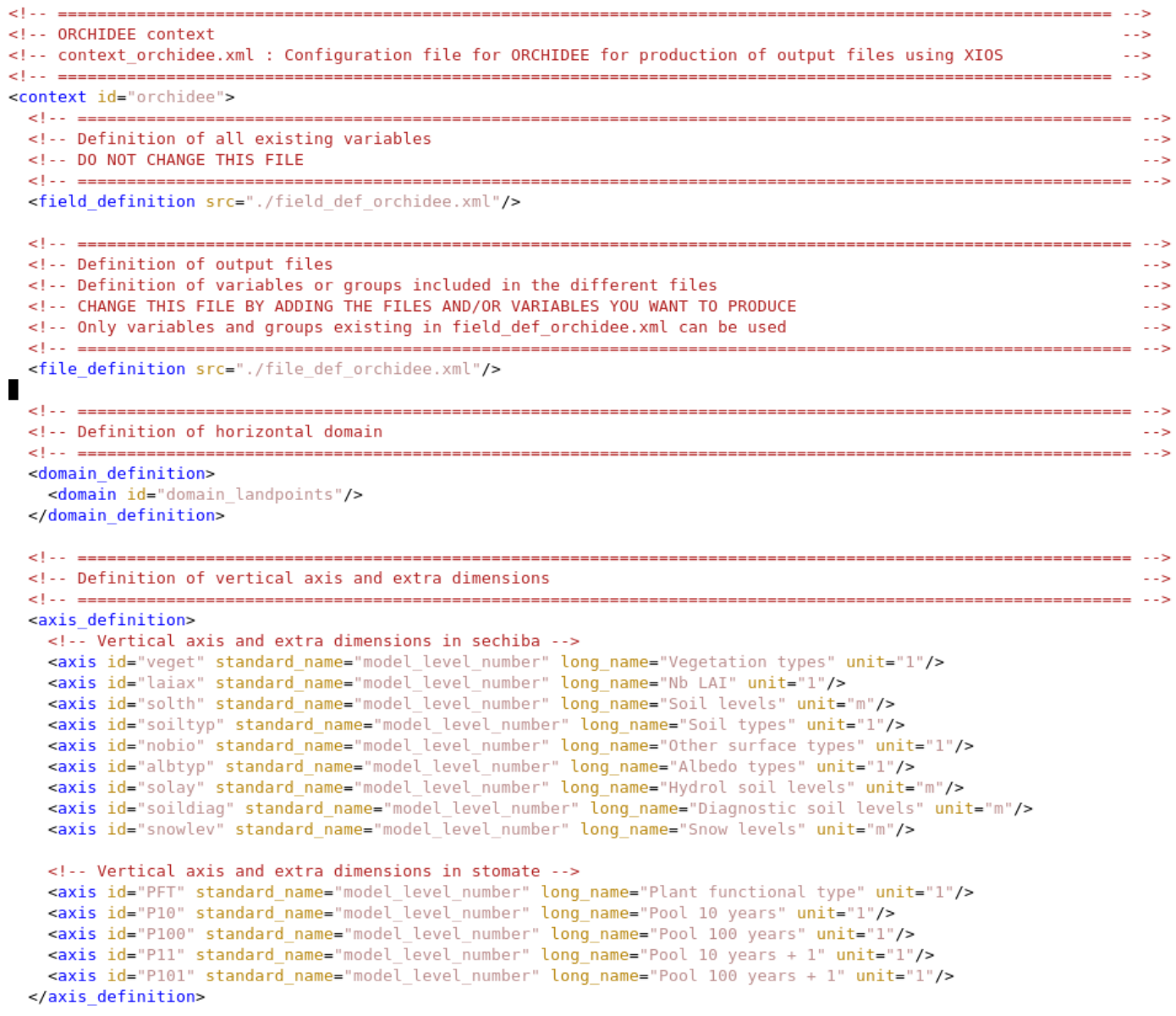

</context>

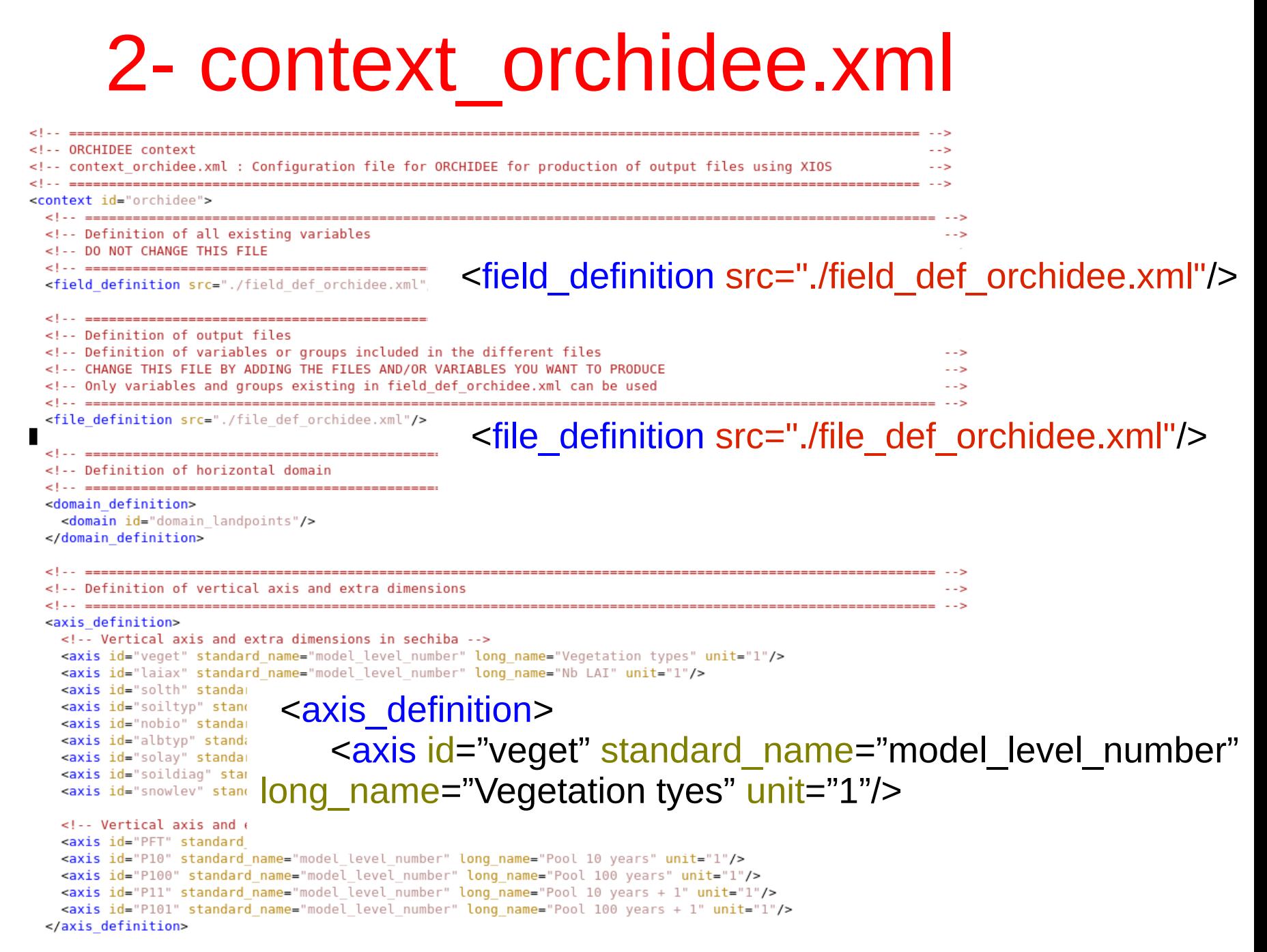

```
</context>
```
# 3- field\_def\_orchidee.xml

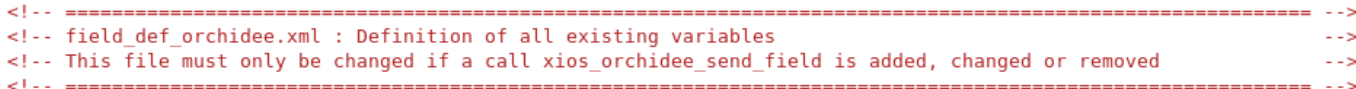

<field definition id="orchidee" prec="4" domain ref="domain landpoints" operation="average" freg op="1ts" enabled=".TRUE." default value="9.96921e+36">

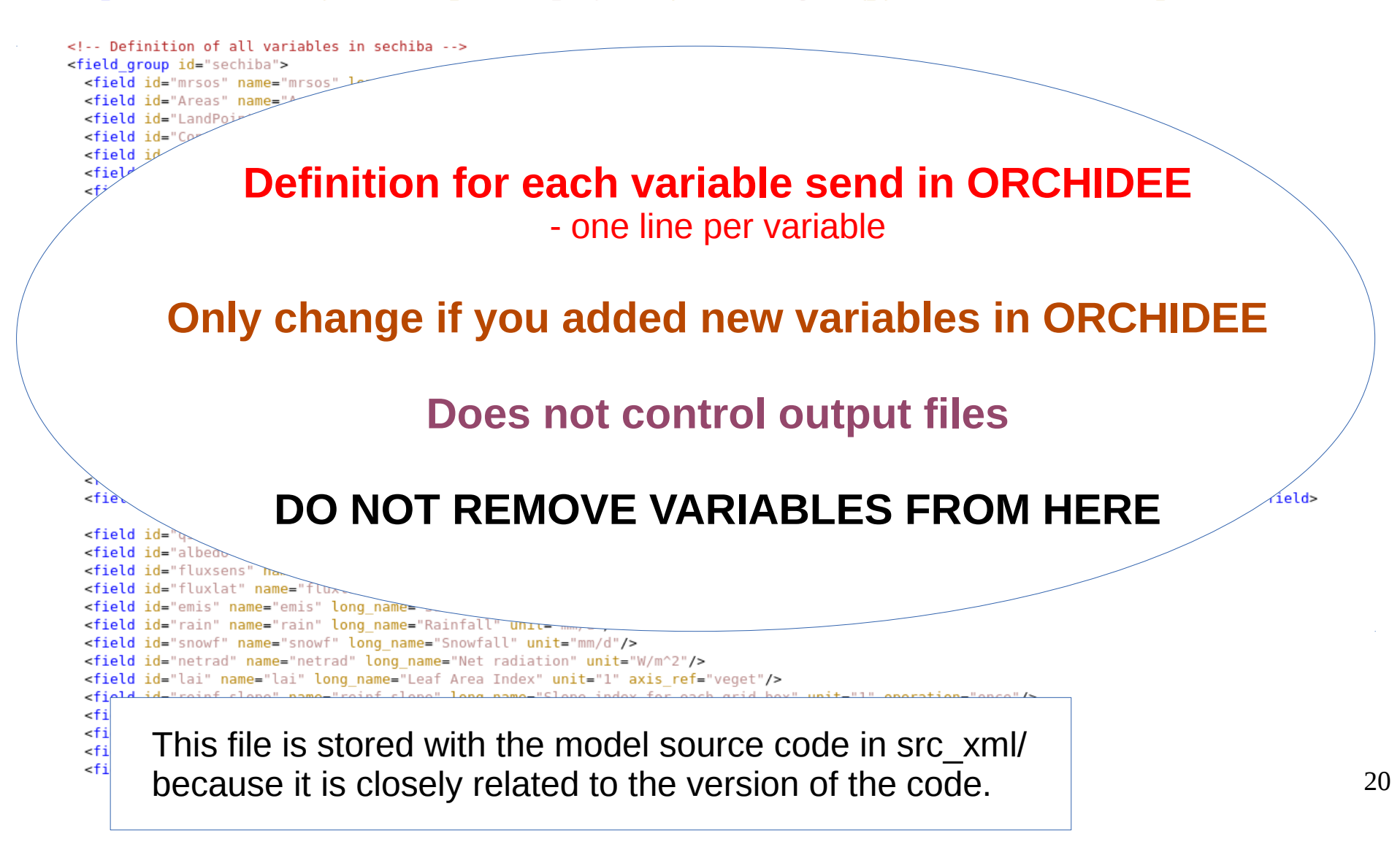

```
<! - - ========
<!-- file def orchidee.xml : Definition of output files
<file definition type="one file" par access="collective" enabled=".TRUE." min digits="4">
 \leq! -- Sechiba file 1 -->
 <file id="sechibal" name="sechiba history" output level="11" output freq="1d" enabled=".TRUE.">
   <field field ref="Areas" level="1"/>
   <field field ref="LandPoints" level="1"/>
   Krield field reading Information about all files written by ORCHIDEE
   <field field r
   <field field r
   <field field r
                  type " "one file" or "multiple file" : XIOS will gather information from
   <field field r
                                   all processes on a single output file
    \cdot . .
  \langlefile>
 enabled ".TRUE." / ".FALSE." : possiblity to deactivate all output files<file id="sechiba
   <field field re
   <field field ref="LandPoints" level="1"/>
   <field field ref="Contfrac" level="1"/>
   <field field ref="mrsos" level="1"/>
   <field field ref="mrro" level="2"/>
    \cdots\langlefile>
 \leq! -- Stomate file 1 -->
 <file id="stomate1" name="stomate history" output level="10" output freq="86400s">
   <field field ref="RESOLUTION X" level="1"/>
   <field field ref="RESOLUTION Y" level="1"/>
   <field field ref="CONTFRAC STOMATE" level="1"/>
  \frac{1}{1}</file definition>
```
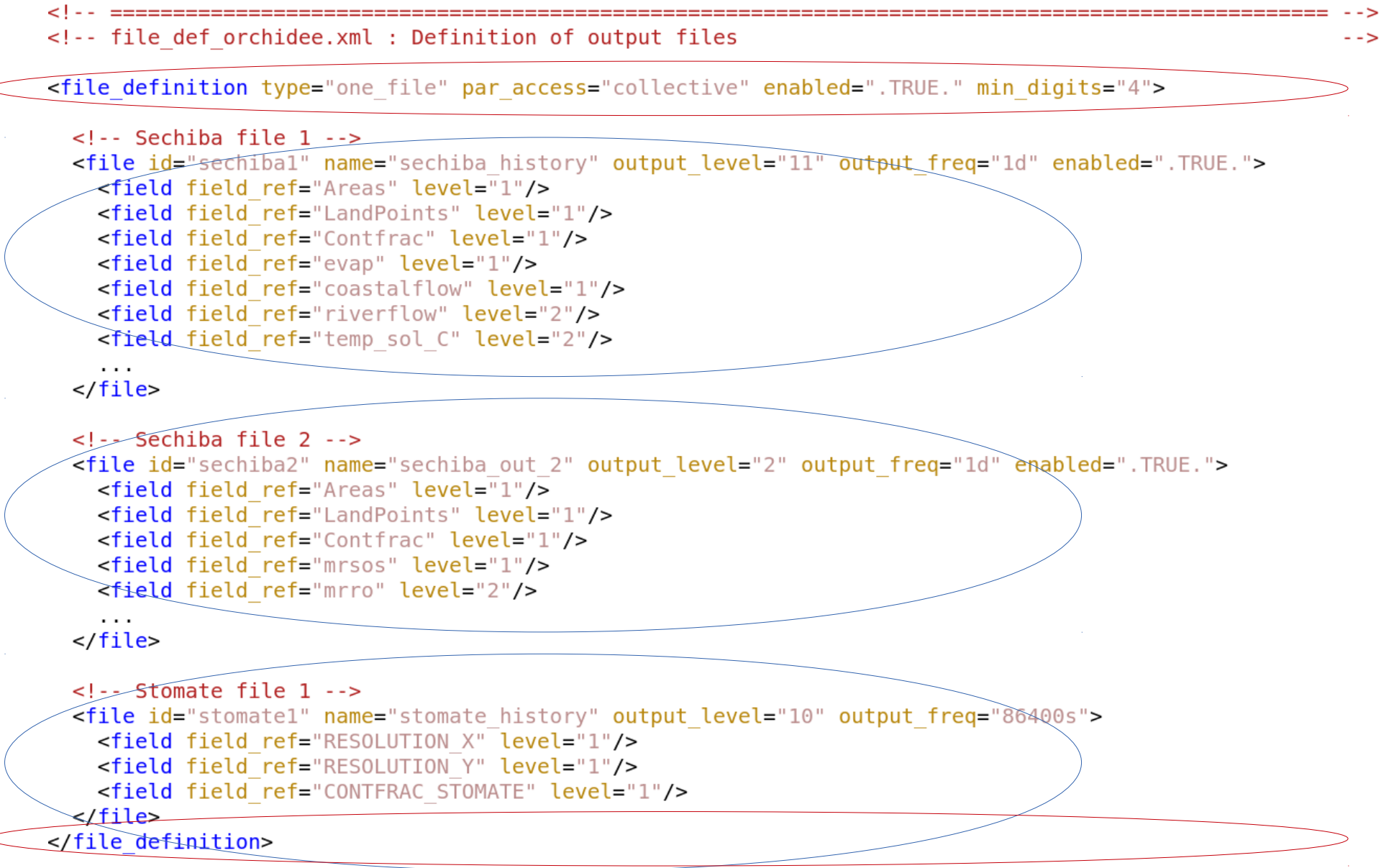

```
<!-- file def orchidee.xml : Definition of output files
<file definition type="one file" par access="collective" enabled=".TRUE." min digits="4">
 \leq! -- Sechiba file 1 -->
 <file id="sechibal" name="sechiba history" output level="11" output freq="1d" enabled=".TRUE.">
   <field field ref="Areas" level="1"/>
   <field field ref="LandPoints" level="1"/>
   <field field ref="Contfrac" level="1"/>
   <field field ref="evap" level="1"/>
   <field field ref="coastalflow" level="1"/>
   <field field ref="riverflow" level="2"/>
   <field field ref="temp sol C" level="2"/>
    \cdots\langlefile>
            Information line about one file
 <!-- Sechi
 <file id="sub><field f
   <field f
            name filename, suffix .nc will be added to the filename
   <field f
   <field f
   <field 1
            output_level "x" : all variables listed below with level less or equal to x 
    \cdotswill be added
 \langlefile>
 \leq \cdot Stoma
            output_freq "1d", "1800s", "1ts", "1mo", "3h", "1y" : frequency for the file
 <file id="
   <field f
   <field f
            enabled ".TRUE." / ".FALSE." : create the file, true is default
   <field f
 \langle/file>
</file defin
            operation can be added, overwrites settings in field def
                                                                                                     23
                                 "average", "min", "max", "instant"
```
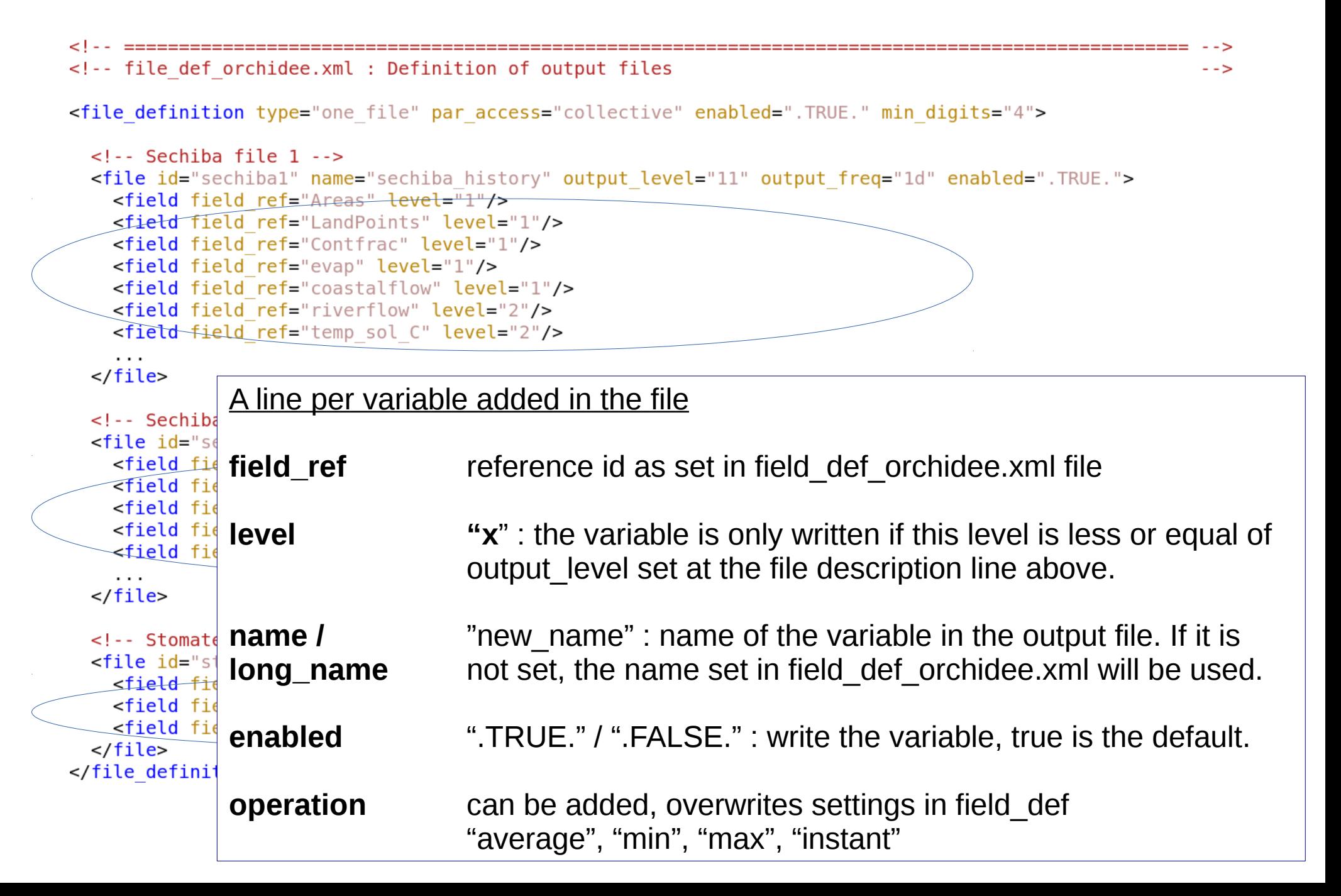

### Add a new variable in ORCHIDEE

**1)** Add in the ORCHIDEE module where the variable is calculated:

CALL xios orchidee send field("newid",new var)

**2)** In field def orchidee.xml, add declaration of the variable

**3)** In file def orchidee.xml : add the variable in all files where you want to write it

-) If the variable is only calculated for a specific option, add an exception in xios orchidee init. This avoid that the variable will be initialized in the output file without beeing written if you keep the same .xml files.

#### Create new variable from existing in field\_def\_orchidee.xml

**=> Possibility to add operation: maximum, minimum, once, accumulate**

**=> Possibility to create new variables from an existing variable, using attribute field\_ref**

Example:

The variable with id=temp\_sol\_C is send in ORCHIDEE. Using this variable as reference, 2 new variables are defined in field\_def\_orchidee.xml.

<field **id="temp\_sol\_C"** name="temp\_sol" long\_name="New Surface Temperature" unit="C"/>

<field **id="tsol\_max"** name="tsol\_max" **field\_ref="temp\_sol\_C"** long\_name="Maximum Surface Temperature" unit="C" **operation="maximum"**/>

<field **id="tsol\_min"** name="tsol\_min" **field\_ref="temp\_sol\_C"** long\_name="Minimum Surface Temperature" unit="C" **operation="minimum"**/>

#### Create new variable from existing in field\_def\_orchidee.xml

#### **=> Possibility to add or extract a scalar to a variable**

Example: temperatures in Kelvin and/or Celsius

Currently we send the surface temperature both in Kelvin and Celsius, in src\_sechiba/intersurf.f90:

CALL xios orchidee send field("temp\_sol\_K",ztemp\_sol\_new)

CALL xios orchidee send field("temp sol C",ztemp sol new-ZeroCelsius)

But we can define the temperature in Celsius directly in field def orchidee.xml:

<field id="temp\_sol\_K" name="AvgSurfT" long\_name="Average surface temperature" unit="K"/>

<field id="temp\_sol\_C" name="temp\_sol" **field\_ref="temp\_sol\_K"** long name="New Surface Temperature" unit="C"> **temp\_sol\_K - 273.15 <**/field>

# Control output

#### How can I change the name for a variable?

- In file def orchidee.xml to change only for one specific file or in filed def orchidee.xml if you want to change in all output files

#### How can I change the long name for a variable?

- As for the variable name, see above

#### How do I know if a variable is averaged, instant, min or max?

- See field def orchidee.xml. The defalut is average. Some variables are set to min, max or once. No variables are currently set to instant.

#### How can I write instant variables?

- Option 1) set output\_freq=1ts in file def orchidee.xml for one file. You'll then have output at each time step.

- Option 2) set operation=instant on the file description line, in file def orchidee.xml.

• For example operation="instant" + output freq="1d", once a day the instant variables will be written.

# Control output

How can I change the frequency of an output file?

- Change output freq on the line description for the file

How can I change the level for only one variable?

- Change the level for the variable in file\_def\_orchidee.xml

#### How can I create a new output file?

- Open file def orchidee.xml and add a new file section.

#### Why is the variable cimean set to enabel="FALSE" in field def orchidee.xml?

- This variable is currently not correct in ORCHIDEE. In some cases it contains NAN. Thererfor this variable is deactivated from all files.

# Control output

#### How can I change to alma output?

- Alma output are prepared in file def orchidee.xml but deactivated as default

- You need to change enable="TRUE" on the corresponding file description lines in file def orchidee.xml
- No need to change in run.def

#### In ORCHIDEE source code

- If only the name changes between an alma and "no alma" variable, then the name is changed in file def orchidee.xml
- If the unit changes, both variables are send from ORCHIDEE with different names. For example in hydrol main:

CALL xios\_orchidee\_send\_field("snowf",precip\_snow)

CALL xios\_orchidee\_send\_field("snowf\_alma",precip\_snow/dt\_sechiba)

• If one of the variables RootMoist, DelSoilMoist, DelIntercept, DelSWE or SoilWet are activated in file def orchidee.xml, then the variable almaoutput is set to true in ORCHIDEE. This variable activates some specific calculations needed for these variables.

# **Compilation**

- XIOS must be compiled before ORCHIDEE - done at ada(IDRIS), curie(TGCC) and obelix(LSCE)
- The preprocessing key **XIOS** must be activated when compiling ORCHIDEE:
	- Use **makeorchidee\_fcm** with argument **-xios**, this argument
		- activates cpp key XIOS
		- links to xios library
- Configuration ORCHIDEE trunk
	- extraction of XIOS is always included
	- the main makefile compiles XIOS and ORCHIDEE if using *with\_xios*:

cd modipsl/config/ORCHIDEE\_OL gmake with\_xios

• Configuration LMDZOR v6 and IPSLCM6: compiling with XIOS is default

### Install & compile

Install ORCHIDEE for offline use

```
svn co http://forge.ipsl.jussieu.fr/igcmg/svn/modipsl/trunk modipsl
```
cd modipsl/util ./model ORCHIDEE trunk

cd ../config/ORCHIDEE\_OL **gmake with\_xios**

After compiling you'll have 2 executables in modipsl/bin: xios\_server.exe orchidee\_ol

=> You can launch orchidee\_ol only(attached mode), or together with xios\_server.exe(server mode)

=> You can use XIOS or IOIPSL or both, use XIOS\_ORCHIDEE\_OK=y/n

# Install & compile

Install ORCHIDEE for couled use with LMDZ

```
svn co http://forge.ipsl.jussieu.fr/igcmg/svn/modipsl/trunk modipsl
```

```
cd modipsl/util
./model LMDZOR_v6
```

```
cd ../config/LMDZOR_v6
gmake [resol]
```
After compiling you'll have 2 executables in modipsl/bin: xios\_server.exe gcm.e

=> You can launch gcm.e only(attached mode), or together with xios\_server.exe(server mode)

```
=> Server mode is the default
```
=> You can not switch off XIOS

### Running in attached mode

Requirements for running ORCHIDEE with XIOS in attached mode:

- 1 executable: **orchidee\_ol**
- 4 xml files : iodef.xml, context\_orchidee.xml, field\_def\_orchidee.xml, file\_def\_orchidee.xml
- Parameter file: run.def
- Input files as usual: forcing\_file.nc, PFTmap.nc, ...

Change in iodef.xml: <variable id=**"using\_server"** type="boolean">**false**</variable>

Set in run.def: XIOS ORCHIDEE OK=y # Activate XIOS

WRITE\_STEP=0 # Deactivate sechiba IOIPSL output

#### **It it possible to run in sequential mode**

*Note: You can copy xml files from ORCHIDEE/src\_xml*

# Running with server

Requirements for running ORCHIDEE with XIOS using server:

- 2 executables: **orchidee\_ol** and **xios\_server.exe**
- 4 xml files : iodef.xml, context\_orchidee.xml, field\_def\_orchidee.xml, file\_def\_orchidee.xml
- Parameter file: run.def
- Input files as usual: forcing\_file.nc, PFTmap.nc, ...

Change in iodef.xml: <variable id=**"using\_server"** type="boolean">**true**</variable>

Set in run.def: XIOS\_ORCHIDEE\_OK=y # Activate XIOS

WRITE\_STEP=0 # Deactivate all IOIPSL output

*Note: You can copy xml files from ORCHIDEE/src\_xml*

#### Using libIGCM configurations ORCHIDEE\_trunk

- Running with XIOS can be activated in the experiments
	- OOL SEC STO
	- OOL SEC
	- SPINUP ANALYTIC
- In COMP/orchidee ol.card, in UserChoices section, set XIOS=y. IOIPSL output will be deactivated by orchidee ol.driver
- The copy of xml files are already done in section ParameterFiles in orchidee\_ol.card.
- By default running will be done in attached mode.

#### Using libIGCM configurations ORCHIDEE\_trunk – server mode

config.card:

- Add component IOS
- Set number of cores MPI for each executables.
- *see example done in OOL\_SEC\_STO/config.card.xios\_server*

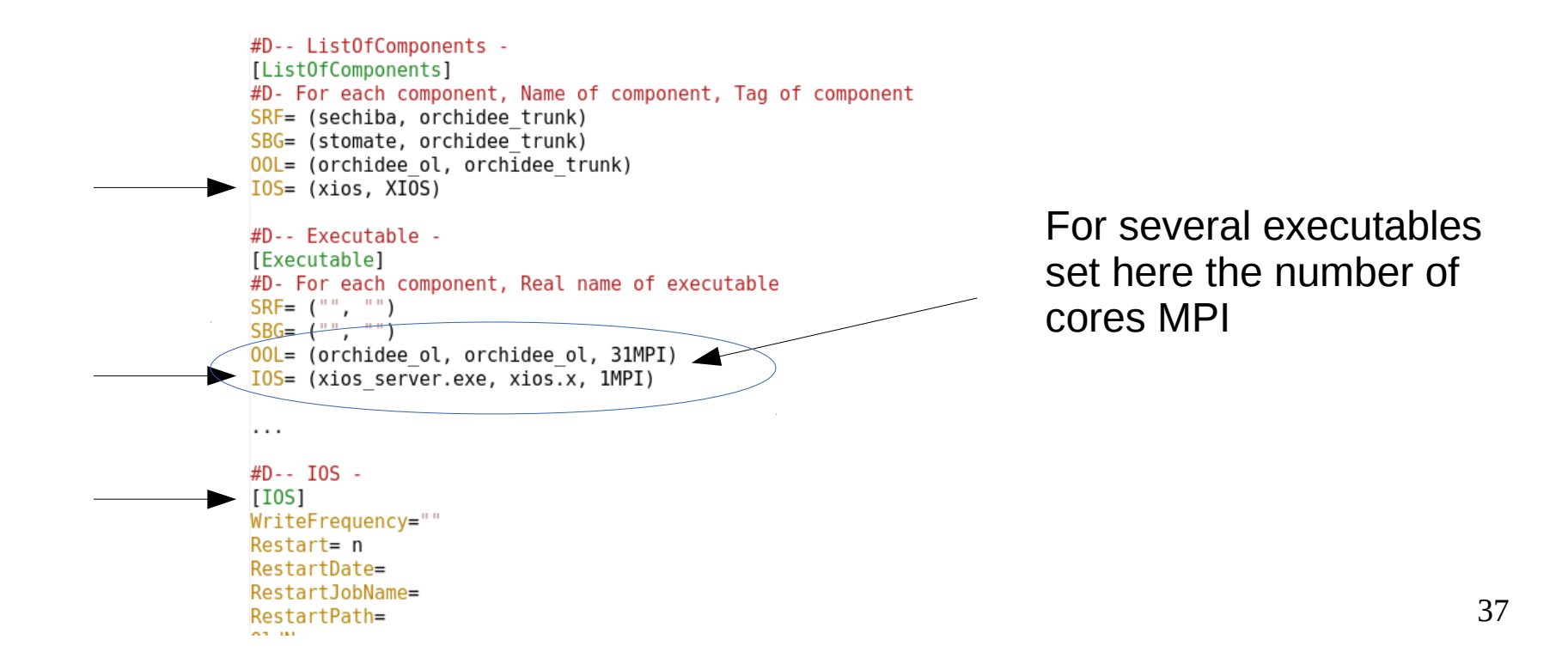

#### Using libIGCM configurations LMDZOR\_v6

- Compiling and running with XIOS is default
- (Running without XIOS needs recompilation)
- Running with XIOS server is default

#### Using libIGCM configurations control of output

- The control of output are done as before : only output level is changed and some files can be switched on and off
- In ORCHIDEE\_OL, file\_def\_orchidee.xml file is stored in PARAM/ directory for the configuration
- Other xml files are copied from the source directory src\_xml/
- iodef.xml is stored in PARAM/
- The driver will add context orchidee.xml in iodef.xml if XIOS=y

Currently controlled by:

• WriteFrequency in config.card

But also: Recommended method change directly in OOL SEC STO/PARAM/file def orchidee.xml:

```
<!-- Sechiba file 1 -->
<file id="sechibal" name="sechiba history" output level="11" output freq=" AUTO " enabled=" AUTO ">
  \leq! -- level 1 -->
  <field field ref="Areas" level="1"/>
  <field field ref="LandPoints" level="1"/>
  <field field ref="Contfrac" level="1"/>
  <field field ref="evap" level="1"/>
```
# Installing at a new platform

- Currently ORCHIDEE with XIOS has only been tested at obelix, curie and ada
- Requirements are MPI and netCDF4 library
- Additional requirements: parallel library NetCDF4/HDF5
	- several processes (XIOS clients or servers) can write into one single output file

Steps to follow for installation at a new platform:

- 1. Install configuration ORCHIDEE trunk in a new modipsl
- 2. Modify compile options in following files:
	- modipsl/util/**AA\_make.gdef**
	- modipsl/modeles/**ORCHIDEE/arch/arch-***yourtarget***.[fcm/path]**
	- modipsl/modeles/**XIOS/arch/arch/arch-***yourtarget***.[fcm/path/env]**

 *Note: the variable FCM\_ARCH in AA\_make.gdef is the name of the arch files in ORCHIDEE/arch and XIOS/arch.*

4. Recreate makefiles with target chosen above and compile as usual cd modipsl/util; ./ins\_make -t yourtarget